## **Adobe Photoshop 2021 (Version 22.4) Download free Keygen For (LifeTime) Cracked {{ Hot! }} 2022**

Installing Adobe Photoshop is a fairly simple process. First, go to the Adobe website and select the version of Photoshop you want to install. Once you have the download, open the file and follow the on-screen instructions. Then, install the software. Once the installation is complete, you need to crack Adobe Photoshop. This is usually done using a keygen, which is a program that will generate a valid serial number for you, so that you can activate the full version of the software without having to pay for it. After the keygen is downloaded, run it and generate a valid serial number. Then, launch Adobe Photoshop and enter the serial number. You should now have a fully functional version of the software. Just remember, cracking software is illegal and punishable by law, so use it at your own risk and understand the consequences before you do.

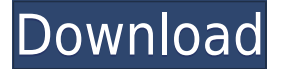

After spending a month testing the upcoming version of Photoshop Elements, of which Photoshop is a part (hence Elements), we have a review. Adobe Elements is no longer just for hobbyists, and many professional photographers and graphic artists use it now. The key Photoshop element is its ability to work with RAW images. This review is an in-depth look at this. With many now turning to tablets and smartphones for quick jpegs and larger pictures to trim later, Adobe has given them a new venue for cropping and image editing. The software engineers at Adobe first introduced the concept of an "Adobe Lightroom app" in January of 2015 with Lightroom Mobile. Now, it has been evolved as an app-centric photo editor that is available on phones, tablets, and most desktop computers. If you've read our previous reviews, you know we really liked the app. Continue reading our review of Adobe Lightroom 8 here... No matter what kind of camera picture you take, you can edit the file in the app. On top of that, it offers the same basic tools you've come to expect from Adobe. This includes a basic editing canvas where you can make basic tweaks to your photo. If it's a RAW photo, you can also adjust the white balance, color curves, levels, saturation, and the like. And all the controls are printed to the left of the image, which makes it easier to see what's going on as you make adjustments. Starting with the editing canvas, you can adjust the Contrast, White Balance, Color Temperature, Brightness, Saturation, and more. The dials are clear and visible, and comprehensive and easy to use. The tool is divided into the left and right halves, with the right being the more coarse tools. There's a histogram of the image to the right of the canvas.

## **Download Adobe Photoshop 2021 (Version 22.4)Activation Code With Keygen Serial Key WIN & MAC 64 Bits {{ last releAse }} 2022**

I thought the chapel itself was great and would be a good photo to use for a book of weddings. But as I studied it, the posing was really off. The focus was put on the groom and the photo was "too blurry" to read wedding vows. The reception was a no scene at all as I was looking at it. The flower petals were all at the bottom of the frame and the couple were about half way through...so, I made some changes to the photo. The next morning I called the owner. "Your couple's photo is wonderful," I

said. "I took a few more photos yesterday of them and one of them is perfect. That one will make a good wedding book cover." A few days later, I was on my way home from work and I get a call from the owner. He said: "I just looked at some of your wedding photography and I would like to see more of your works." So, I'm thinking: that client thinks I'm the best and he's even interested in my services…, you know just thinking like... "How can I get him to buy a book of more wedding photos?" **Build Quality** – This, too, may seem like a mere formality but, it's really not. The fact that you build your portfolio with a quality printing, of course, but also in how you frame that quality. Frame it carefully and constantly and colors cannot be wrong. 1. The app interface makes it easy for anyone to use Photoshop remotely. 2. Filters let you apply effects to crops and edits to entire photos, not just individual layers. 3. Create a new canvas and shape imported photos or photos taken in Photoshop Camera into it. 4. Use new text layers and effects to add logos or text to photos. 5. Share your masterpiece directly to Facebook, Instagram, and more. 933d7f57e6

## **Adobe Photoshop 2021 (Version 22.4) Download free Activation Code With Keygen For PC 2023**

No matter how advanced your digital photography or design skills, you can keep creating and improving images with the versatile, intuitive and powerful features available in Photoshop from Adobe®. Do more with your images by discovering how to crop, heal, style, layer and compress them. Add a geometric or bezier curve to your images, convert and crop them, scale and mirror them, mix and blend them, and organize your photos and designs efficiently. Find creative ways to stoke powerful Photoshop techniques and unlock the most inspirational and beautiful uses or any Adobe Photoshop CC update to get the most from your images, for fast, true-to-life results. Finally, the transition to the most reliable native GPU graphics APIs has enabled Adobe to explore other areas of rendering on the web, and to begin the process of bringing the most innovative 2D tools to native web experiences. Using a combination of new native APIs and HTML5 canvas-based applications, Adobe is taking the web to a whole new level of possibilities in layers and compositing. Learn more about the next generation of web rendering features. There's no limit what you can do within Photoshop on the web too. Photoshop's AI technology and the new SVG web format allow you to create highly interactive, resizeable and repositionable experiences in Adobe Illustrator. Photoshop also makes extensive use of supported new web standards, like Web Font Loader, Vectorize and Hardware acceleration to deliver rich web experiences.

photoshop download gratis crackeado 2017 photoshop cc 2017 german language pack download gradient photoshop 2017 free download photoshop cc 2017 download gratuito download photoshop cc 2014 64 bit download color lookup photoshop cc 2017 download free adobe photoshop cc 2017 language pack photoshop cc 2017 language pack download download camera raw photoshop cc 2017 download photoshop 2017 crackeado portugues 32 bits

Welcome to the amazing world of Photoshop. Adobe makes photo editing easier for people in all walks of life to create the right images they'll be proud of. Whether your creativity is inspired from looking at nature, cityscape, or people, Photoshop can bring out the best. For instance, you can make your photos look amazing with just a few clicks. You can also make your images special with special effects. The bottom line is, Photoshop helps you turn photo editing into a simple and enjoyable process. If you want to find out how to use the best Smart Objects/Filters, go to the Smart Filter Options on the New item menu. You can select other Filters and Effects and get a lot of information, not just how they work. They are truly smart and allow you to learn about them on the fly. Content aware fill is a tool that can fill in images and shapes that are vaguely similar to the surrounding pixels. It has a few different modes and options to allow users to change the way content-aware fill is applied, including infill, nearest, and even no fill. It can intelligently fill out details and improve edges and details that are preserved. This tool is designed to give better image sharpness without making you get out Photoshop's sharpening tool. You can also choose to use Smart Radius or Radius Key. It can also make the final image brighter, less grainy, and more natural looking. Overall, with this tool, you can sharpen images a lot faster. Adjust Lighting provides an opportunity of seven different ways to adjust lighting. You can change the overall brightness, contrast, sharpness, saturation, and more. With this tool, you can quickly improve the overall look of your images. A similar tool is Exposure, with its two to nine different solutions. A tool, like Lens Correction, can correct a variety of issues.

Adobe Photoshop is considered as the most used photo editing software around the globe. It is used by professionals, students, and even amateur photographers. Photoshop's Photo Lab is the most powerful editing and processing application available. It can be used to edit RAW images, as well as simple JPEG, TIFF, etc. The application is powerful in its own right, however, a helpful learning curve may still consume caution. If you're new to the software, you need to get some basic training. The objective of this book is to write a common platform so that everyone has some explanation of the basic topics under photo editing. Photoshop, which is the common platform for editing different digital images, is one of the best photo editing software for using advanced and in-depth technologies for photo editing. It is a complete tool for photo editing features that involve path masks, object selection, image enhancements, gradients, and photo retouching. The program has many options, including photo editing, effects, video editing, video compositing, and other photo editing tools. The core features of Photoshop are taught in this book. It will guide you through a variety of tools and techniques for editing images. It is a complete source of study for photo editing. You will be informed with the fundamentals and later on in the book you'll learn how to work on creating a design, as well as the many editing, manipulation, and editing features. Today the most impressive function in the latest version of Photoshop is the addition of 3D elements and features. You can do 3D modeling work, design and create composites, and 3D turn a regular 2D image into a 3D model. So you need to read this book in order to learn this latest Photoshop in details.

<https://techplanet.today/post/lil-wayne-tha-carter-2004-320kbps-top> <https://techplanet.today/post/south-bend-9a-lathe-serial-numbers-hot> <https://techplanet.today/post/netsys-9000wn-driver-download-verified> <https://techplanet.today/post/milana-kannada-movie-download-hot-link> <https://techplanet.today/post/zelootmaz64-96l> <https://techplanet.today/post/wren-and-martin-english-grammar-solution-pdf-full-free-83> <https://techplanet.today/post/smurfs-the-lost-village-english-1-english-sub-1080p-hd-movies> [https://techplanet.today/post/crack-microsoft-office-2010-pro-plus-x32bit-sp2-vl-pre-activated-insta-u](https://techplanet.today/post/crack-microsoft-office-2010-pro-plus-x32bit-sp2-vl-pre-activated-insta-upd) [pd](https://techplanet.today/post/crack-microsoft-office-2010-pro-plus-x32bit-sp2-vl-pre-activated-insta-upd) <https://techplanet.today/post/crack-top-zip-repair-pro-5-1-0-1417-13> <https://techplanet.today/post/emmanuelle-through-time-sex-chocolate-emmanuellerargolkes-hot> <https://techplanet.today/post/fsx-activation-bypass-crackzip-hot> <https://techplanet.today/post/medal-of-honor-warfighter-update-v322991-bat-hot> <https://techplanet.today/post/circle-edenmayuri-sama-no-jintai-jikkenshitsu-55-bleachzip> <https://techplanet.today/post/manam-telugu-movie-with-english-subtitles-online-17>

<https://techplanet.today/post/tumile-apk-mod-all-unlocked-hot>

Adobe Photoshop CC 2015 is packed with features that will allow designers to edit and improve the quality of their images. Most of the new features offer access to while editing or displaying images. It's time to become creative with your creative ideas. Photoshop leads the market in graphic design tools with awesome features for serious designers and amateur enthusiasts. It's geared for the design process with the tools you need to create beautiful work that stands out. See for yourself on the Elements panel or by using the Web Layouts tools, there is a lot more than meets the eye with this amazing app. As we all know, the risks in the development process are very high. So, welcome to the dream, why not be part of the excitement of it all. Adobe Photoshop Demystified - RO The world's most popular graphics editing program is getting an update aimed at Windows users. The new version will include a number of bug fixes as well as support for four new operating systems, including Linux, Macintosh OSX and the Android and iOS mobile operating systems. Adobe Photoshop CC 2019 (18.4) Changelog Version 18.2 New Features

- New workflow updates including Fold layers, New Animation and composition panel
- Enhancements for Smart Sharpen including more sharpening controls, intelligent sharpening for faces, more control over locking sharpness.
- Enhancements to the Lens Correction panel and Lens Correction brushes.
- New controls for Improved Uprighting in Photoshop and all drawing tools.
- Multitasking improvements including scroll bar fixes, support for multiple floating palettes with different user interface scales ( https://my.opera.com/adamperry/blog/adamperry/how-to-use-multi-screens-in-photoshop-cc-20
- 1917 ). Secure PDF rendering with native PDF rendering on Windows and PDF/A on macOS. Educational and Community
	- $\circ$  New technology for accessibility including the ability to use speech over a Bluetooth device.
	- $\circ$  New keyboard shortcuts available from the desktop. You can also use the new copy shortcut from anywhere in the app.
	- New images and canvas panel
	- Multipage vector drawing support New online resources, including: Adobe Helps, Photoshop World, and Photoshop on Facebook.
	- $\circ$  Students can now easily share desktop templates while in class. With the new Desktop Templates panel, you can now access them together with your classroom info in the File

menu.

 $\circ$  If you're looking for a more-poised starting point, create a new blank canvas and open your file there, or start from an existing image; the View menu in Photoshop has been replaced by a new Edit menu, in part, to make it easier to start your edits from an empty canvas. Other updates include better H.264 video export support.

Touch: Adobe has also significantly improved the performance of the application's user interface and application responsiveness when compared to previous versions. And a new feature allows users to view all the recent data and adjustments on a single canvas. Photoshop CC 2019 will include the following features—but additional functionality will be offered with new hardware releases.

- Bring In Place
- Dynamic Shadows
- Retouch Tool
- Adjustment Panel
- Mask Options
- Amber Corrections

The following image editing features will be available in 2020:

- UV Mapping
- Rendered Image
- Background Removal
- 3D Creation
- Generative Design
- Color Lift
- Highlights, Shadows, and Midtones
- Airbrush

And after that, expect additional Photoshop Elements for macOS features, like the following.

- Text Tools
- Gradient Tools
- o Ouick Selection
- Vector Shapes
- Layer Masks
- Smart Objects and Layers Panel

Shoot and handle 360-degree images and videos right inside of Photoshop. Add luminance and chrominance information, render spherical images, and create interactive videos with the support for 3D video. Edit and work with 3D models and video. Make 3D composite images that seamlessly merge 2D and 3D layers. Bring your models to life using motion capture, adjustable depth of field, or a variety of lighting settings. Use a blend shape to change the shape of a model.